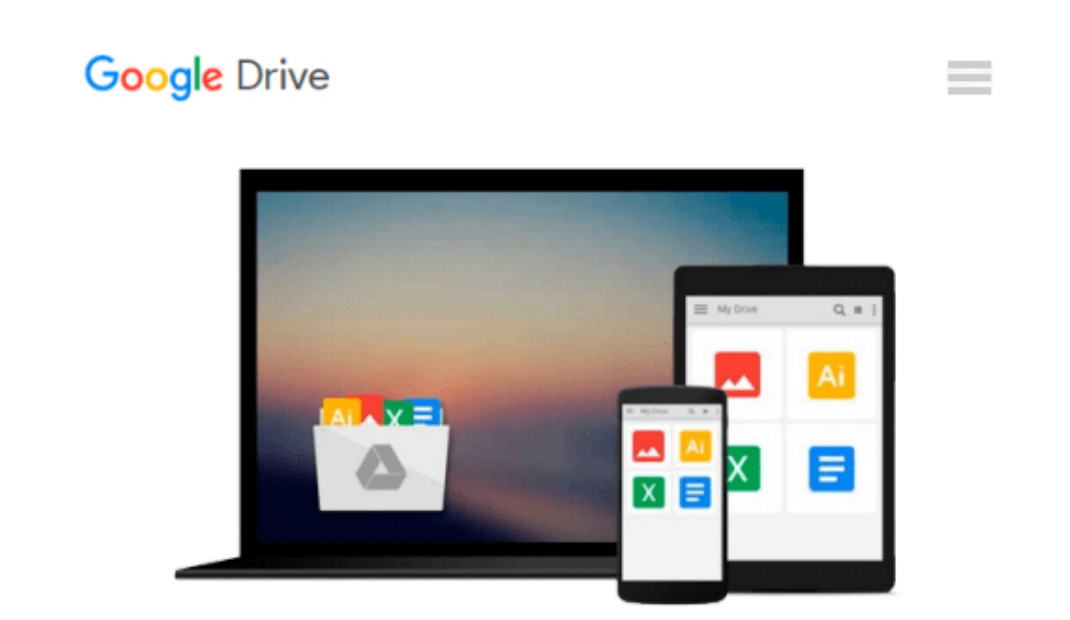

# **How to do Everything with Adobe(R) Acrobat(R) 5.0**

*Doug Sahlin*

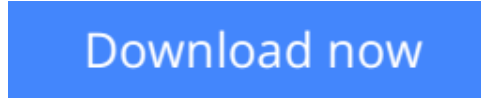

[Click here](http://zonebook.me/go/read.php?id=B001LRPF88) if your download doesn"t start automatically

## **How to do Everything with Adobe(R) Acrobat(R) 5.0**

Doug Sahlin

#### **How to do Everything with Adobe(R) Acrobat(R) 5.0** Doug Sahlin

Another release in the extremely popular *How to Do Everything* series, this friendly, solutions-oriented book is filled with step-by-step explanations of the various techniques needed for opening and publishing all types of documents in a wide range of platforms using Adobe Acrobat. You'll learn to create and index PDFs and share and edit documents over the Internet.

**[Download](http://zonebook.me/go/read.php?id=B001LRPF88)** [How to do Everything with Adobe\(R\) Acrobat\(R\) 5.0 ...pdf](http://zonebook.me/go/read.php?id=B001LRPF88)

**[Read Online](http://zonebook.me/go/read.php?id=B001LRPF88)** [How to do Everything with Adobe\(R\) Acrobat\(R\) 5. ...pdf](http://zonebook.me/go/read.php?id=B001LRPF88)

#### **From reader reviews:**

#### **Joshua West:**

How to do Everything with Adobe(R) Acrobat(R) 5.0 can be one of your starter books that are good idea. Many of us recommend that straight away because this e-book has good vocabulary that will increase your knowledge in language, easy to understand, bit entertaining however delivering the information. The author giving his/her effort that will put every word into delight arrangement in writing How to do Everything with Adobe(R) Acrobat(R) 5.0 although doesn't forget the main position, giving the reader the hottest in addition to based confirm resource facts that maybe you can be one of it. This great information can easily drawn you into brand new stage of crucial considering.

#### **Jennifer Frederick:**

Does one one of the book lovers? If so, do you ever feeling doubt if you are in the book store? Try and pick one book that you just dont know the inside because don't ascertain book by its include may doesn't work the following is difficult job because you are scared that the inside maybe not seeing that fantastic as in the outside appear likes. Maybe you answer may be How to do Everything with  $\text{Adobe}(R) \text{ Acrobat}(R) 5.0 \text{ why}$ because the fantastic cover that make you consider concerning the content will not disappoint you actually. The inside or content is definitely fantastic as the outside as well as cover. Your reading 6th sense will directly direct you to pick up this book.

#### **Gregory Goolsby:**

Is it you who having spare time and then spend it whole day simply by watching television programs or just resting on the bed? Do you need something totally new? This How to do Everything with Adobe(R) Acrobat(R) 5.0 can be the answer, oh how comes? A book you know. You are so out of date, spending your spare time by reading in this new era is common not a nerd activity. So what these ebooks have than the others?

#### **Angela Bauer:**

Within this era which is the greater man or who has ability to do something more are more treasured than other. Do you want to become one of it? It is just simple method to have that. What you are related is just spending your time not very much but quite enough to possess a look at some books. One of the books in the top list in your reading list is actually How to do Everything with Adobe(R) Acrobat(R) 5.0. This book and that is qualified as The Hungry Inclines can get you closer in getting precious person. By looking upwards and review this e-book you can get many advantages.

**Download and Read Online How to do Everything with Adobe(R) Acrobat(R) 5.0 Doug Sahlin #MKYQEPC21T5**

### **Read How to do Everything with Adobe(R) Acrobat(R) 5.0 by Doug Sahlin for online ebook**

How to do Everything with Adobe(R) Acrobat(R) 5.0 by Doug Sahlin Free PDF d0wnl0ad, audio books, books to read, good books to read, cheap books, good books, online books, books online, book reviews epub, read books online, books to read online, online library, greatbooks to read, PDF best books to read, top books to read How to do Everything with Adobe(R) Acrobat(R) 5.0 by Doug Sahlin books to read online.

### **Online How to do Everything with Adobe(R) Acrobat(R) 5.0 by Doug Sahlin ebook PDF download**

**How to do Everything with Adobe(R) Acrobat(R) 5.0 by Doug Sahlin Doc**

**How to do Everything with Adobe(R) Acrobat(R) 5.0 by Doug Sahlin Mobipocket**

**How to do Everything with Adobe(R) Acrobat(R) 5.0 by Doug Sahlin EPub**